## <u>Screen Shots – Review & Dispute</u>

The screen shots below illustrate the Review & Dispute process for the Open Payments system:

Select Review & Dispute where the yellow arrow is below:

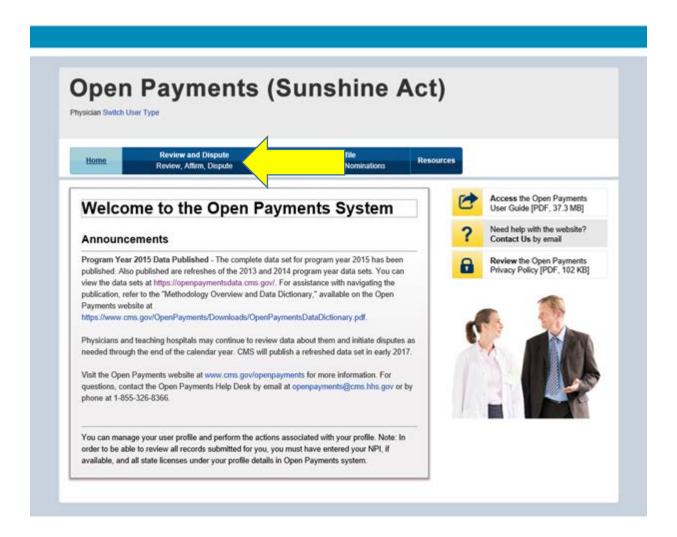

Select your name and program year you wish to view:

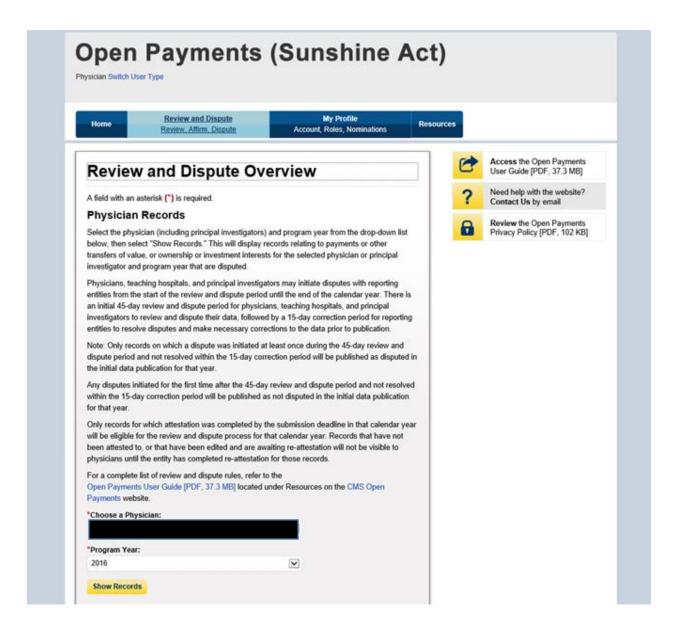

Then review your records, and use the check box to either "Affirm Record" or "Dispute Record":

| Entity M                                                                                                    | wment:                                  |             | Record ID:                                |                                    |                   |                                      |                          | Dispute ID:                                 |                      |                                                  |                                         |                                                                |                     |
|----------------------------------------------------------------------------------------------------|-----------------------------------------|-------------|-------------------------------------------|------------------------------------|-------------------|--------------------------------------|--------------------------|---------------------------------------------|----------------------|--------------------------------------------------|-----------------------------------------|----------------------------------------------------------------|---------------------|
| construction of the construction of the constr |                                         |             |                                           |                                    | Maximum 38 digits |                                      |                          |                                             |                      | Maximum 38 digits                                |                                         |                                                                |                     |
| Please Select                                                                                                    |                                         |             |                                           |                                    | V                 |                                      |                          |                                             |                      |                                                  | *************************************** |                                                                |                     |
| Davisse                                                                                                    | and Dien                                | arto Statue | 15                                        | Dave                               | ment Cat          | egory:                               |                          | Affice                                      | ned (Yes/N           | o):                                              | Reported                                | t As:                                                          |                     |
|                                                                                                    | Review and Dispute Status:<br>Initiated |             |                                           |                                    | eneral Pa         | 17010                                |                          | □Yes                                        |                      | · ).                                             |                                         |                                                                |                     |
| Acknowledged<br>Resolved No Change<br>Withdrawn<br>Resolved                                                                                                    |                                         |             |                                           |                                    | esearch P         |                                      |                          | □ No                                        |                      | ☐ Recipient ☐ Principal Investigator             |                                         |                                                                |                     |
|                                                                                                    |                                         |             |                                           |                                    |                   | or Investm                           | ent Intere               |                                             |                      |                                                  | _ Principal Investigator                |                                                                |                     |
|                                                                                                    |                                         |             |                                           |                                    |                   |                                      |                          |                                             |                      | Download                                         | Zip File S                              | earch Cle                                                      | ar All              |
| showing                                                                                                    | Results                                 | for: [AII]  |                                           |                                    |                   |                                      |                          |                                             |                      |                                                  |                                         |                                                                |                     |
| Show Ent                                                                                                    | ries 10                                 | ¥           | 55 /                                      |                                    |                   |                                      |                          | Į.                                          | Affirm Rec           | ord Dis                                          | spute Record                            | Withdraw                                                       | w Disput            |
| Select                                                                                                    | Entity<br>Making<br>Payment             | Record ID¢  | Payment<br>Category o                     | Physician<br>Listed as<br>Pl only? | Dispute<br>ID 0   | Review<br>and<br>Dispute<br>Status o | History<br>Of<br>Dispute | Principal<br>Investigators<br>Associated? 0 | Date of<br>Payment C | Total Payment Amount or Dollar Amount Invested o | Value Of<br>Interest ◊                  | Delay in<br>Publication of<br>Research<br>Payment<br>Indicator | Affirmed<br>(Yes/No |
|                                                                                                    |                                         | 29843083    | Ownership                                 | N/A                                | 5173              | Initiated                            | View                     | N/A                                         |                      | \$19,000.00                                      | \$23,000.00                             | No                                                             | No                  |
|                                                                                                    |                                         |             | or<br>Investment<br>Interest              |                                    |                   |                                      |                          |                                             |                      |                                                  |                                         |                                                                |                     |
|                                                                                                    |                                         | 28998023    | Research<br>Payments                      | No                                 | 5168              | Initiated                            | View                     | No                                          | 2016-06-06           | \$63,000.00                                      |                                         | No                                                             | No                  |
|                                                                                                    |                                         | 28997549    | General<br>Payments                       | N/A                                | 5164              | Initiated                            | View                     | N/A                                         | 2016-05-10           | \$20.00                                          |                                         | No                                                             | No                  |
|                                                                                                    |                                         |             | General<br>Payments                       | N/A                                | 5167              | Initiated                            | View                     | N/A                                         | 2016-05-10           | \$20.00                                          |                                         | No                                                             | No                  |
|                                                                                                    |                                         | 29043073    | Research<br>Payments                      | No                                 | 5165              | Initiated                            | View                     | No                                          | 2016-09-03           | \$33.00                                          |                                         | No                                                             | No                  |
|                                                                                                    |                                         | 28997845    | Ownership<br>or<br>Investment<br>Interest | N/A                                | 5162              | Initiated                            | View                     | NA                                          |                      | \$5,000.00                                       | \$10,000.00                             | No                                                             | No                  |
|                                                                                                    |                                         | 28997849    | Ownership<br>or<br>Investment<br>Interest | N/A                                | 5163              | Initiated                            | View                     | N/A                                         |                      | \$25,000.00                                      | \$30,000.00                             | No                                                             | No                  |
|                                                                                                    |                                         | -           | Ownership                                 | N/A                                | 5161              | Initiated                            | View                     | N/A                                         | <del></del>          | \$19,000.00                                      | \$27,000.00                             | 1                                                              | No                  |

Then enter the reason for your dispute and hit "Send Dispute"

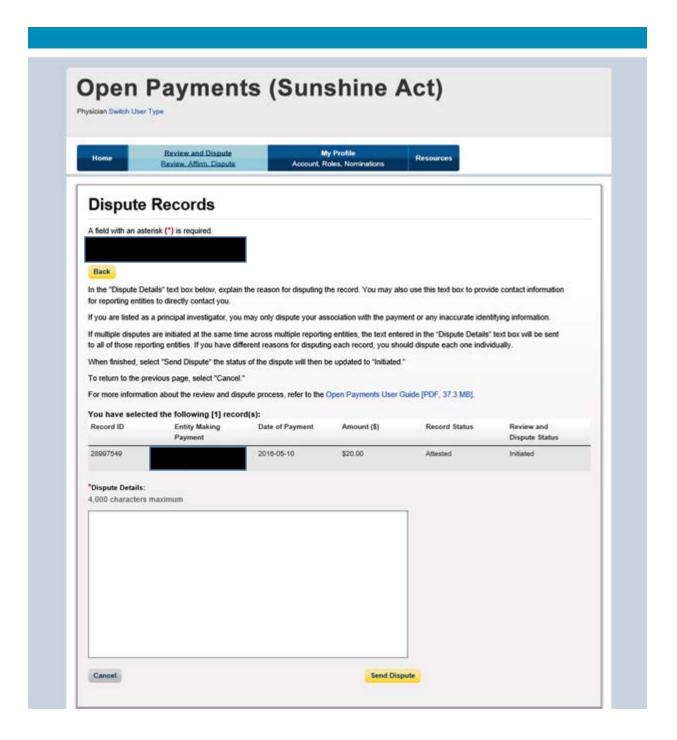

This is what you will see when your dispute has been confirmed

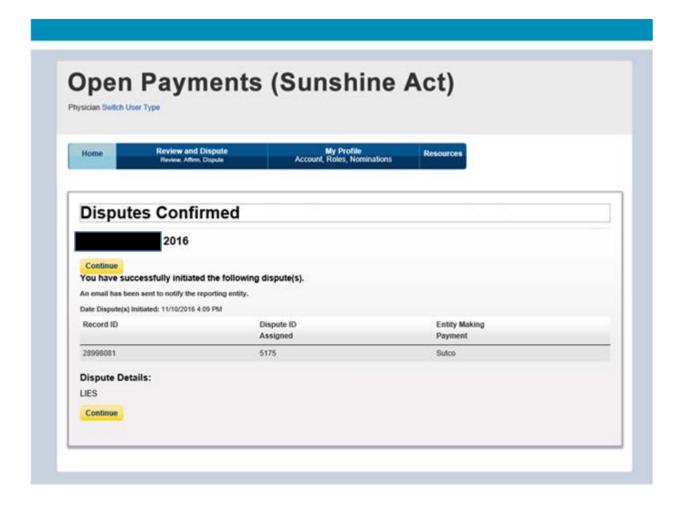

Now the entity will go back into their review and dispute page and can either edit or delete the record. If the record is modified you can repeat the above process to verify the changes or re-dispute the record.